# Package 'yfR'

August 27, 2022

Title Downloads and Organizes Financial Data from Yahoo Finance

Version 1.0.2

#### **Description**

Facilitates download of financial data from Yahoo Finance <<https://finance.yahoo.com/>>, a vast repository of stock price data across multiple financial exchanges. The package offers a local caching system

and support for parallel computation.

URL <https://github.com/ropensci/yfR>, <https://docs.ropensci.org/yfR/>

BugReports <https://github.com/ropensci/yfR/issues>

**Depends** R  $(>= 4.0.0)$ 

Imports stringr, curl, tidyr, lubridate, furrr, purrr, future, tibble, zoo, cli, readr, rvest, dplyr, quantmod (>= 0.4.20), magrittr, humanize, methods

License MIT + file LICENSE

RoxygenNote 7.2.1

Suggests knitr, rmarkdown, testthat (>= 3.0.0), ggplot2, covr, spelling

VignetteBuilder knitr

Config/testthat/edition 3

Language en-US

NeedsCompilation no

Author Marcelo Perlin [aut, cre],

Nic Crane [rev] (Nic reviewed the package (v. 0.0.5) for rOpenSci, see <<https://github.com/ropensci/software-review/issues/523>>), Alexander Fischer [rev] (Alexander reviewed the package (v. 0.0.5) for rOpenSci, see <<https://github.com/ropensci/software-review/issues/523>>)

Maintainer Marcelo Perlin <marceloperlin@gmail.com>

Repository CRAN

Date/Publication 2022-08-27 13:20:02 UTC

## <span id="page-1-0"></span>R topics documented:

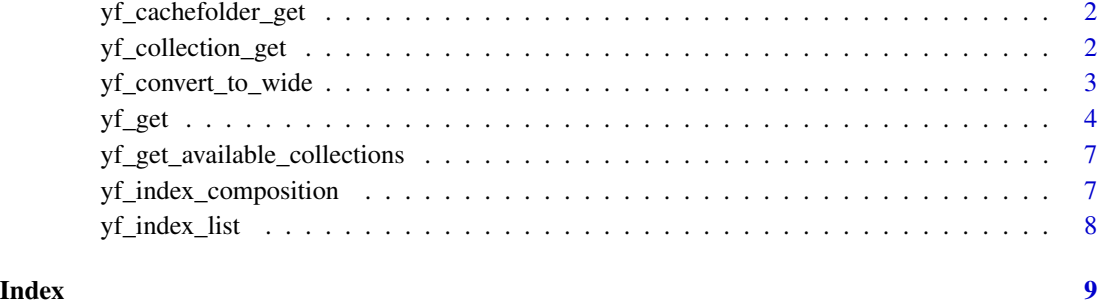

<span id="page-1-1"></span>yf\_cachefolder\_get *Returns the default folder for caching*

### Description

By default, yfR uses a temp dir to store files.

#### Usage

```
yf_cachefolder_get()
```
#### Value

a path (string)

#### Examples

```
print(yf_cachefolder_get())
```
yf\_collection\_get *Downloads a collection of data from Yahoo Finance*

### Description

This function will use a set collection of YF data, such as index components and will download all data from Yahoo Finance using [yf\\_get](#page-3-1).

#### <span id="page-2-0"></span>yf\_convert\_to\_wide 3

#### Usage

```
yf_collection_get(
  collection,
  first_date = Sys.Date() - 30,last_date = Sys.Date(),
  do_parallel = FALSE,
  do<sub>cache</sub> = TRUE,
  cache_folder = yf_cachefolder_get(),
  ...
)
```
#### Arguments

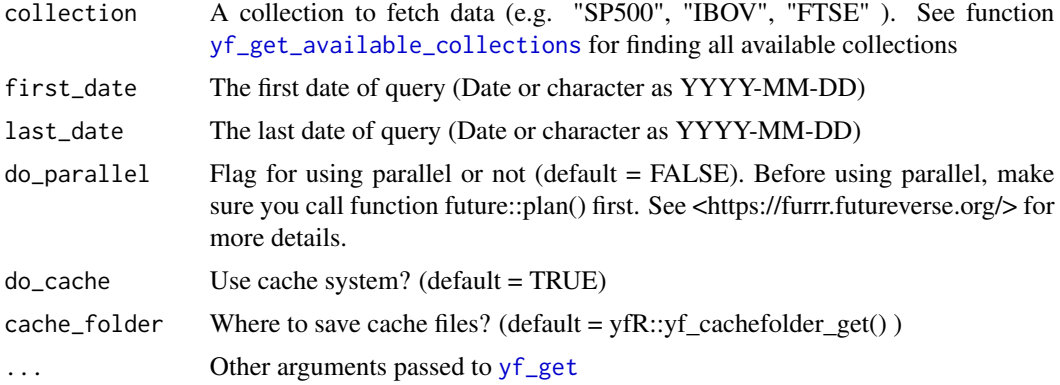

#### Value

A data frame with financial prices from collection

#### Examples

```
df_yf <- yf_collection_get(collection = "IBOV",
                                first_date = Sys.Date() - 30,last_date = Sys.Date()
\overline{\phantom{a}}
```
yf\_convert\_to\_wide *Transforms a long (stacked) data frame into a list of wide data frames*

### Description

Transforms a long (stacked) data frame into a list of wide data frames

#### <span id="page-3-0"></span>Usage

yf\_convert\_to\_wide(df\_in)

#### Arguments

df\_in dataframe in the long format (probably the output of yf\_get())

#### Value

A list with dataframes in the wide format (each element is a different column)

#### Examples

```
my_f <- system.file("extdata/example_data_yfR.rds", package = "yfR")
df_tickers <- readRDS(my_f)
print(df_tickers)
l_wide <- yf_convert_to_wide(df_tickers)
l_wide
```
<span id="page-3-1"></span>

yf\_get *Download financial data from Yahoo Finance*

#### Description

Based on a ticker (id of a stock) and time period, this function will download stock price data from Yahoo Finance and organizes it in the long format. Yahoo Finance <https://finance.yahoo.com/> provides a vast repository of stock price data around the globe. It cover a significant number of markets and assets, being used extensively in academic research and teaching. In the website you can lookup the ticker of a company.

#### Usage

```
yf_get(
  tickers,
  first_date = Sys.Date() - 30,last_date = Sys.Date(),
  threshold_data = 0.75,
  bench_ticker = "^GSPC",
  type_return = "arit",
  freq\_data = "daily".how_to_aggregate = "last",
  do_complete_data = FALSE,
  do\_cache = TRUE,cache_folder = yf_cachefolder_get(),
  do_parallel = FALSE,
```

```
be\_quiet = FALSE\lambda
```
#### Arguments

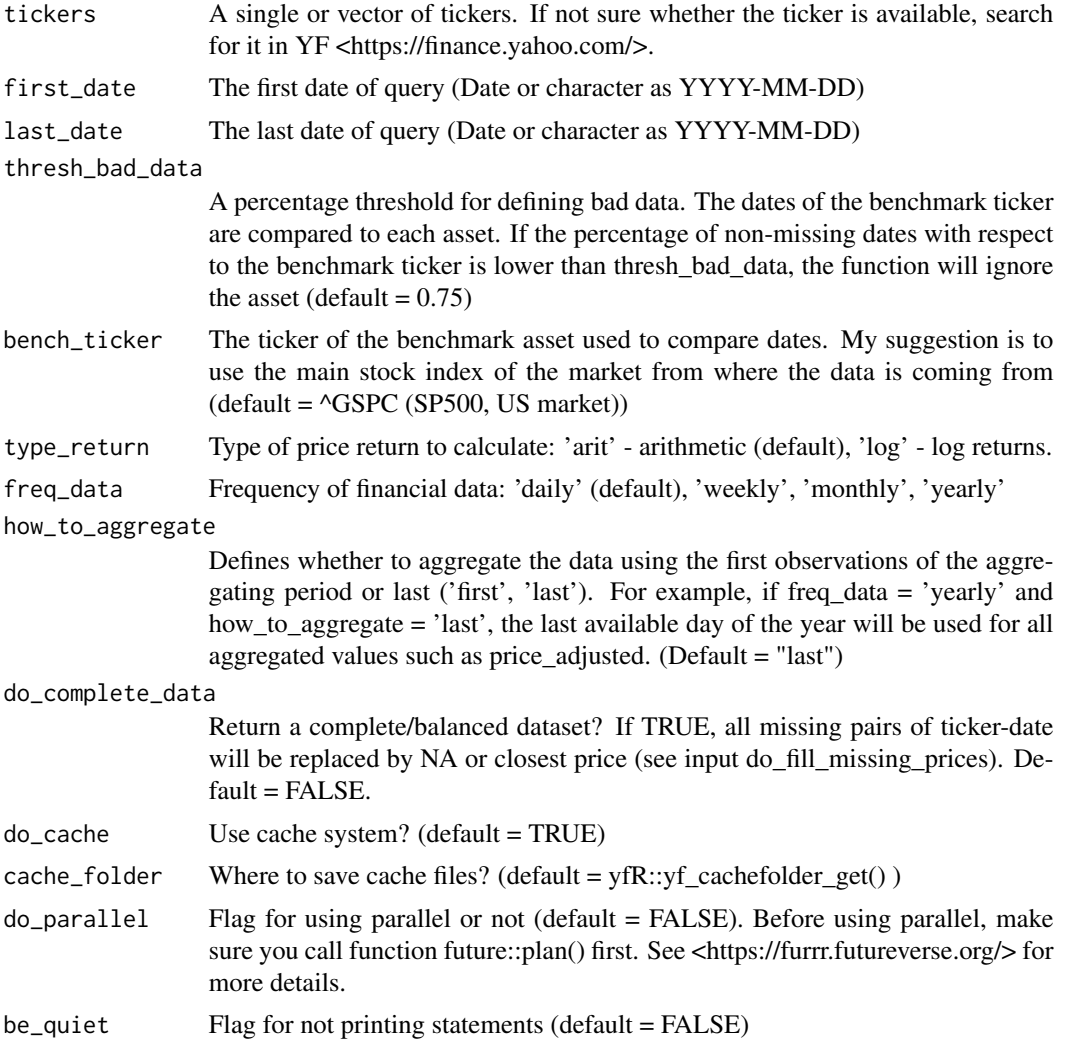

#### Value

A dataframe with the financial data for working days, when markets are open. All price data is measured at the unit of the financial exchange. For example, price data for META (NYSE/US) is measures in dollars, while price data for PETR3.SA (B3/BR) is measured in Reais (Brazilian currency).

The return dataframe contains the following columns:

ticker The requested tickers (ids of stocks)

ref\_date The reference day (this can also be year/month/week when using argument freq\_data)

<span id="page-5-0"></span>price\_open The opening price of the day/period

price\_high The highest price of the day/period

price close The close/last price of the day/period

- volume The financial volume of the day/period
- price\_adjusted The stock price adjusted for corporate events such as splits, dividends and others – this is usually what you want/need for studying stocks as it represents the actual financial performance of stockholders
- ret\_adjusted\_prices The arithmetic or log return (see input type\_return) for the adjusted stock prices
- ret\_adjusted\_prices The arithmetic or log return (see input type\_return) for the closing stock prices

cumret\_adjusted\_prices The accumulated arithmetic/log return for the period (starts at 100%)

#### The cache system

The yfR's cache system is basically a bunch of rds files that are saved every time data is imported from YF. It indexes all data by ticker and time period. Whenever a user asks for a dataset, it first checks if the ticker/time period exists in cache and, if it does, loads the data from the rds file.

By default, a temporary folder is used (see function [yf\\_cachefolder\\_get,](#page-1-1) which means that all cache files are session-persistent. In practice, whenever you restart your R/RStudio session, all cache files are lost. This is a choice I've made due to the fact that merging adjusted stock price data after corporate events (dividends/splits) is a mess and prone to errors. This only happens for stock price data, and not indices data.

If you really need a persistent cache folder, which is Ok for indices data, simply set a path with argument cache\_folder (see warning section).

#### Warning

Be aware that when using cache system in a local folder (and not the default tempdir()), the aggregate prices series might not match if a split or dividends event happens in between cache files.

#### Examples

```
tickers <- c("TSLA", "MMM")
first_date \leq Sys.Date() - 30
last_date <- Sys.Date()
df_yf <- yf_get(
 tickers = tickers,
 first_date = first_date,
 last_date = last_date
)
print(df_yf)
```
<span id="page-6-1"></span><span id="page-6-0"></span>yf\_get\_available\_collections

*Returns available collections*

#### Description

Returns available collections

#### Usage

yf\_get\_available\_collections(print\_description = FALSE)

#### Arguments

print\_description

Logical (TRUE/FALSE) - flag for printing description of available indices/collections

#### Value

A string vector with available collections

#### Examples

print(yf\_get\_available\_collections())

yf\_index\_composition *Get current composition of stock indices*

#### Description

Get current composition of stock indices

#### Usage

```
yf_index_composition(
 mkt_index,
 do\_cache = TRUE,cache_folder = yf_cachefolder_get(),
  force_fallback = FALSE
\mathcal{E}
```
#### <span id="page-7-0"></span>Arguments

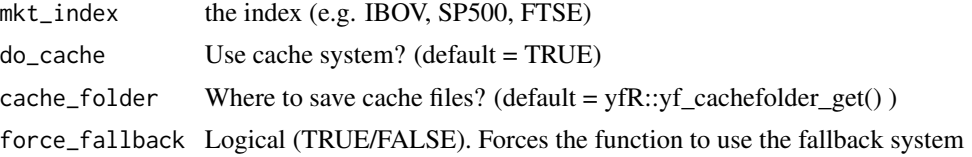

### Value

A dataframe with the index composition (column might vary)

#### Examples

df\_sp500 <- yf\_index\_composition("SP500")

yf\_index\_list *Get available indices in package*

#### Description

This function will return all available market indices that are registered in the package.

#### Usage

yf\_index\_list(print\_description = FALSE)

#### Arguments

print\_description

Logical (TRUE/FALSE) - flag for printing description of available indices/collections

#### Value

A vector of mkt indices

#### Examples

indices <- yf\_index\_list() indices

# <span id="page-8-0"></span>Index

yf\_cachefolder\_get, [2,](#page-1-0) *[6](#page-5-0)* yf\_collection\_get, [2](#page-1-0) yf\_convert\_to\_wide, [3](#page-2-0) yf\_get, *[2,](#page-1-0) [3](#page-2-0)*, [4](#page-3-0) yf\_get\_available\_collections, *[3](#page-2-0)*, [7](#page-6-0) yf\_index\_composition, [7](#page-6-0) yf\_index\_list, [8](#page-7-0)